### **Advanced Shading II: Procedural Texture and Noise**

### **Recall: Texture Mapping**

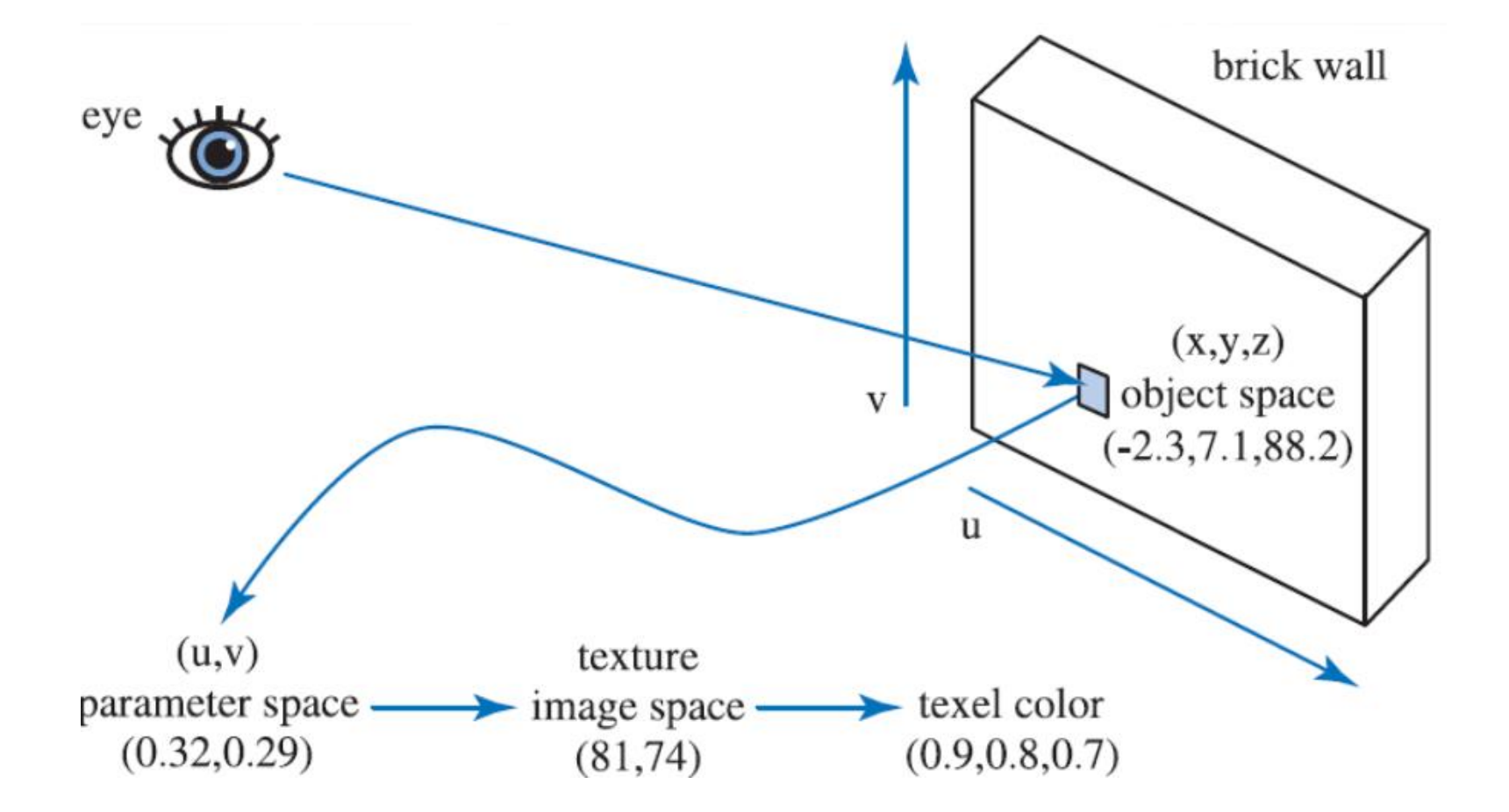

### **Procedural Texture**

#### Main idea: determine color at (u,v) using **mathematical function**

## **Procedural Texture**

#### Main idea: determine color at (u,v) using **mathematical function**

- no need for art assets
- computed on the fly: no memory cost
- can generate infinite amounts of data

### **Checkerboard**

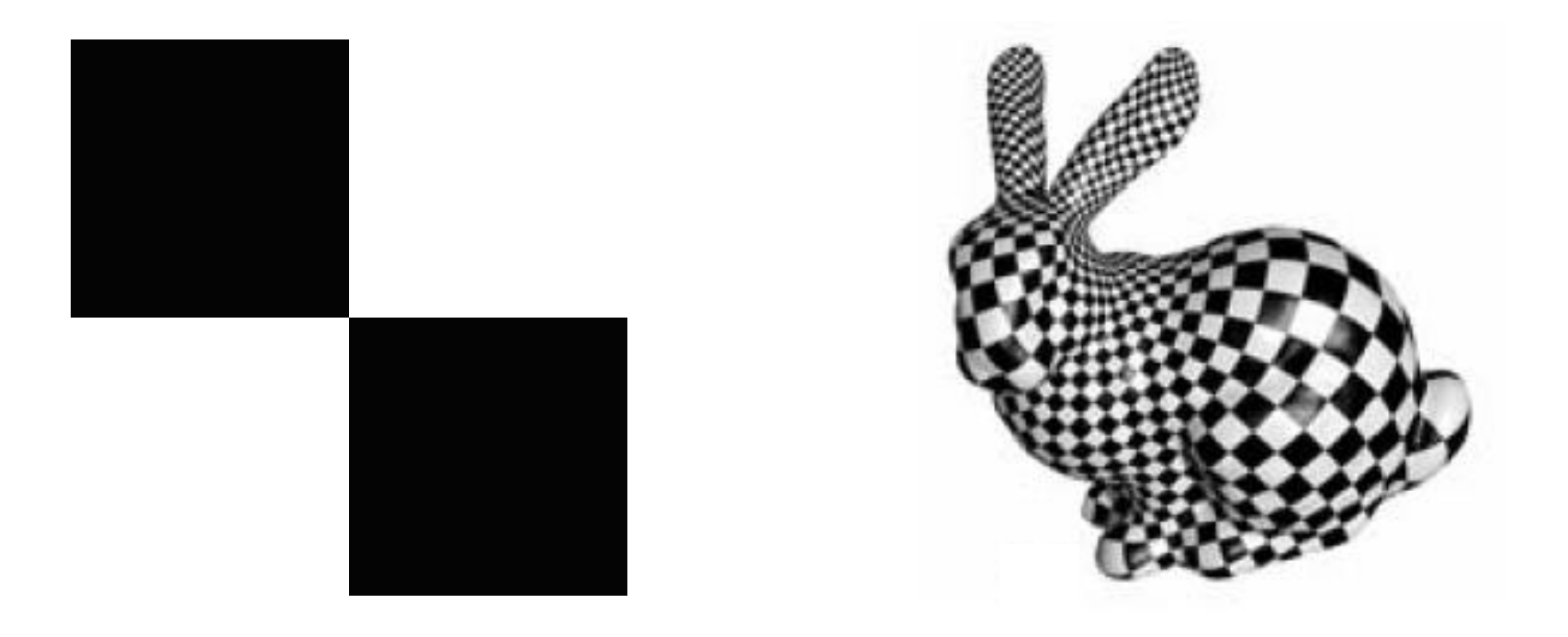

### $I(u, v) = (\lfloor 2u \rfloor + \lfloor 2v \rfloor) \mod 2$

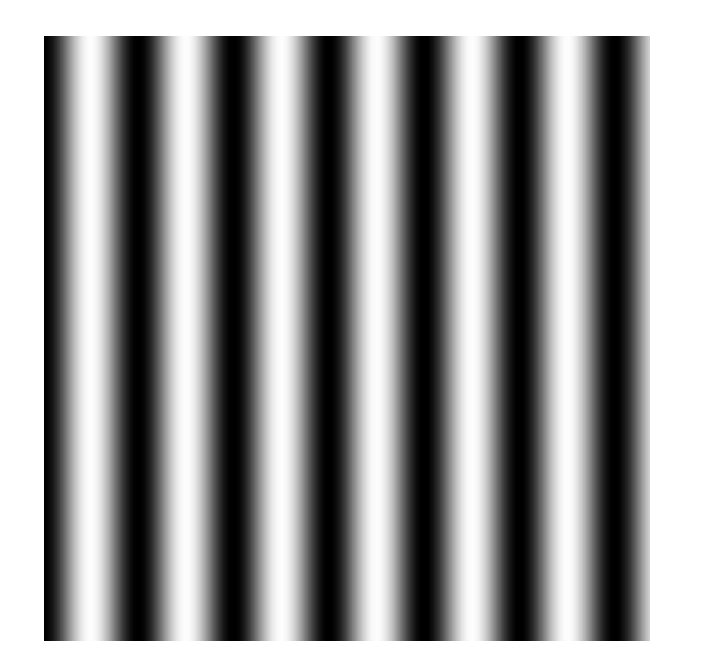

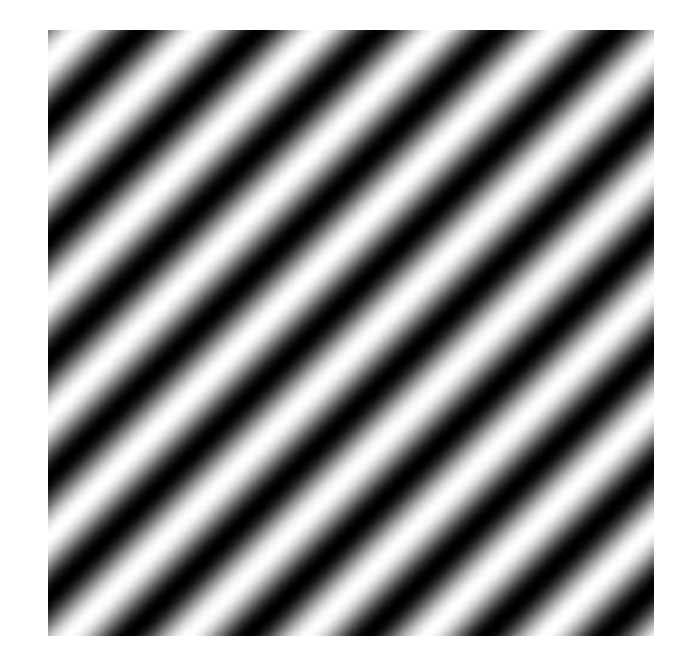

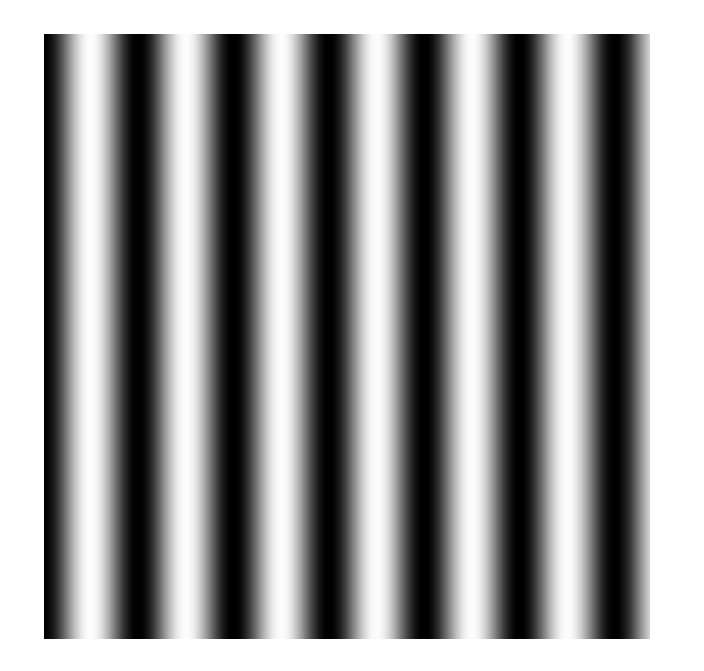

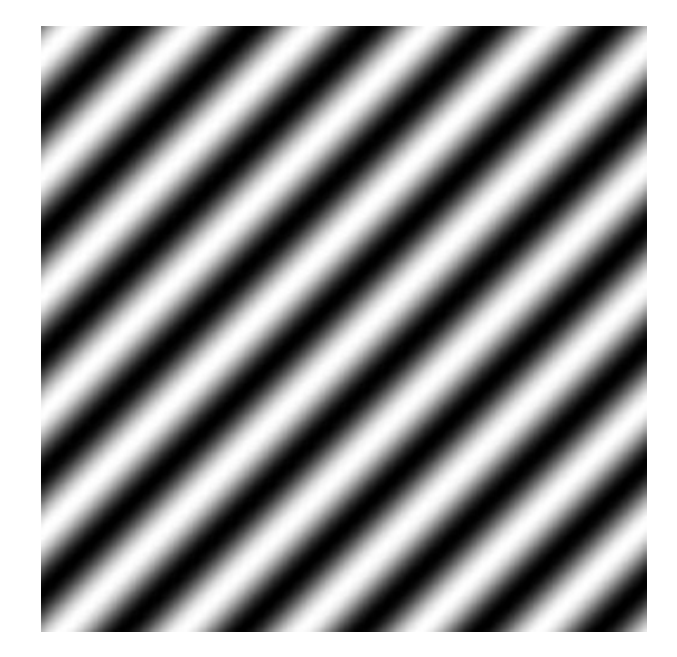

 $I(u, v) = \sin u$ 

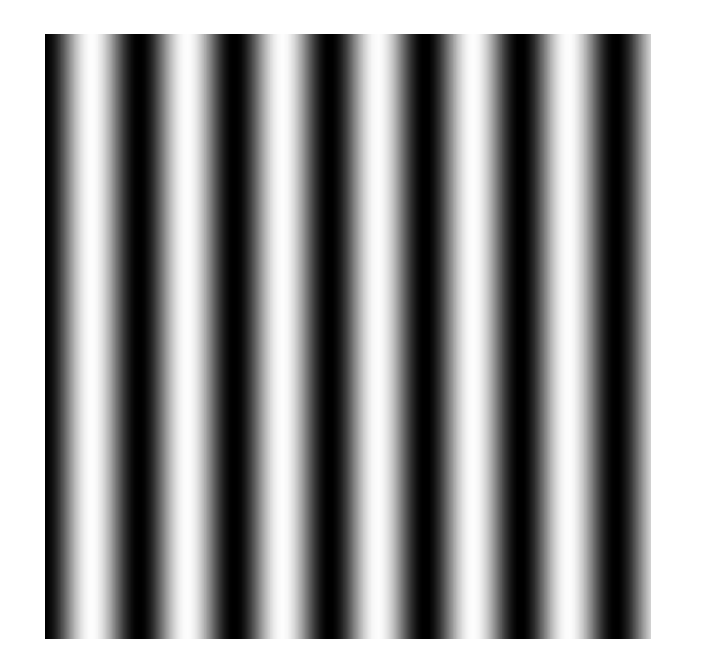

$$
I(u,v) = \sin u
$$

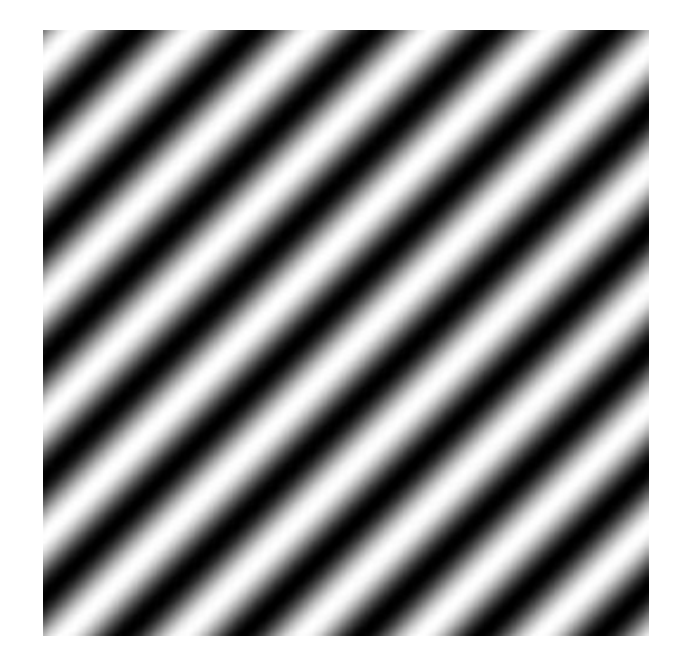

 $I(u, v) = \sin(u + v)$ 

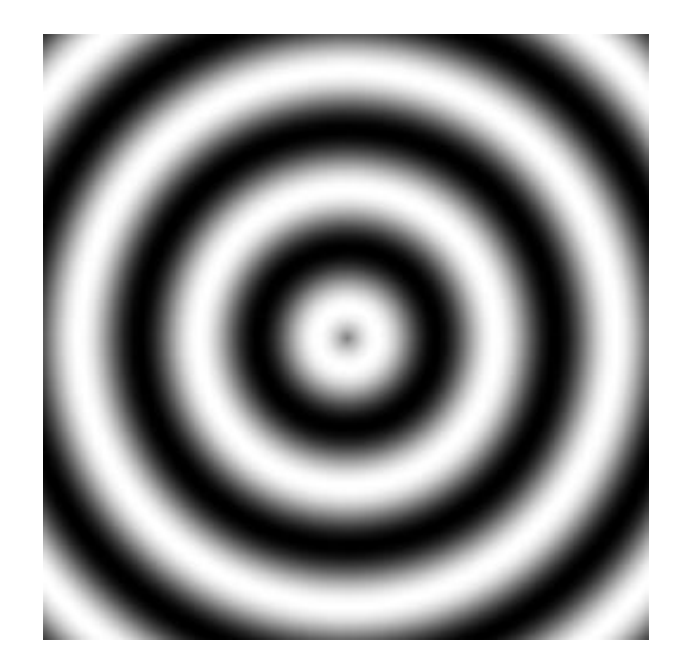

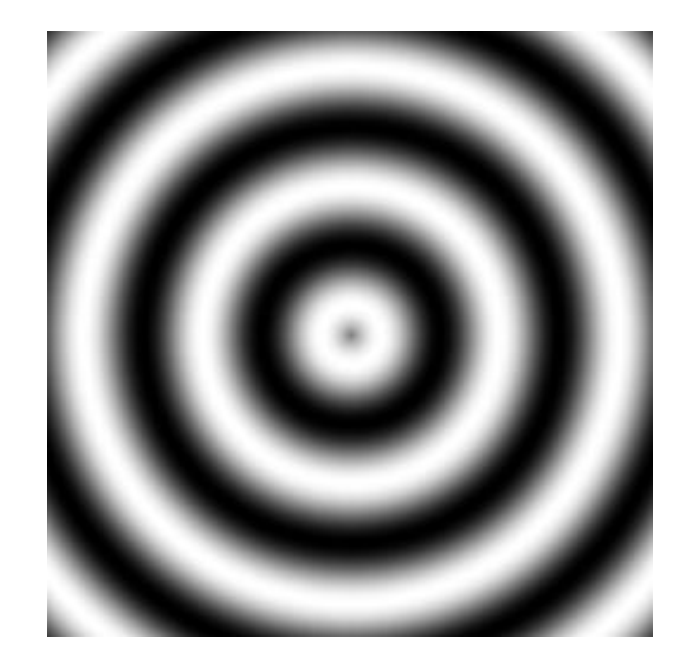

$$
I(u, v) = \sin\sqrt{(u - 0.5)^2 + (v - 0.5)^2}
$$

### **Problem with Procedural Noise**

#### "Looks fake" – too regular

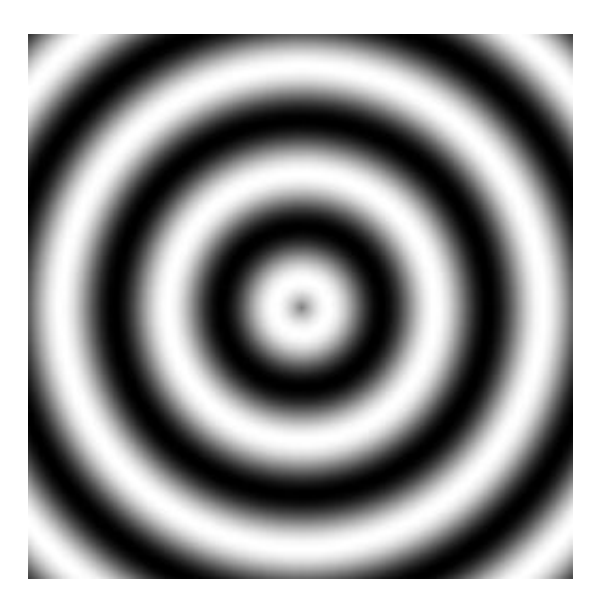

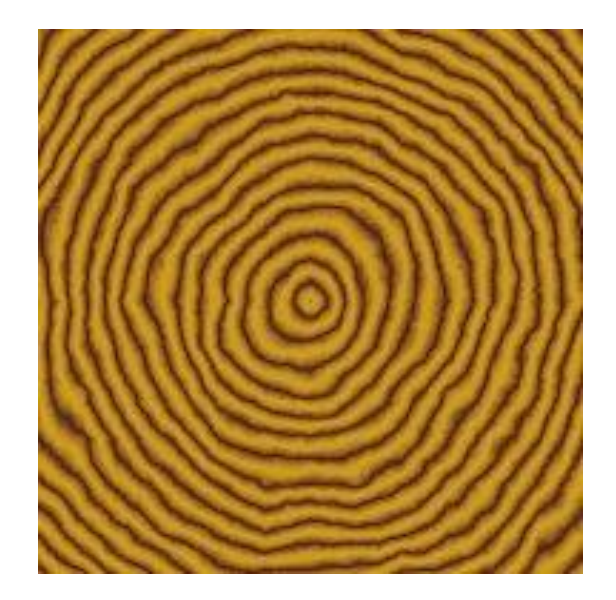

#### Real texture has **noise**

### **White Noise**

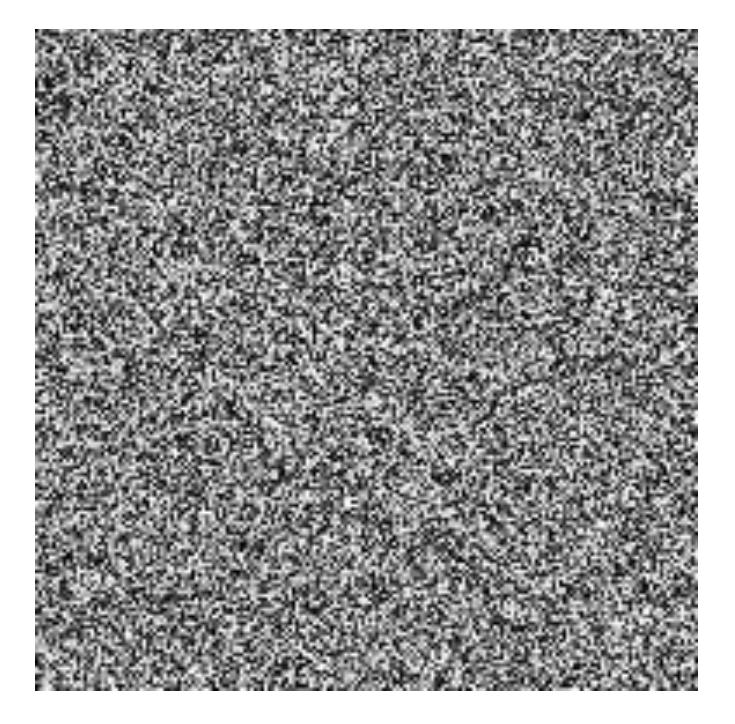

 $I(u, v) = \text{rand}()$ 

### **White Noise**

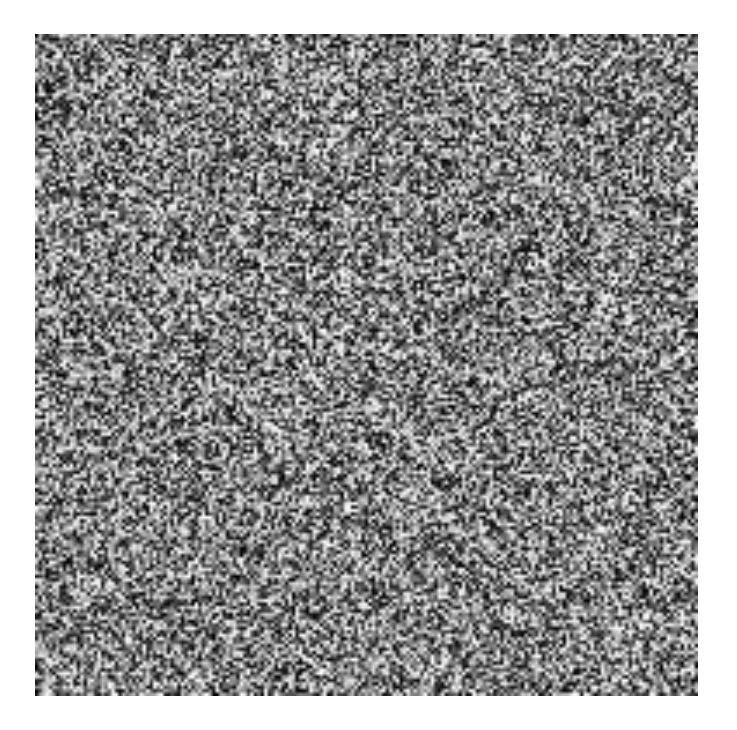

 $I(u, v) = \text{rand}()$ 

#### White noise problems:

- isn't smooth
- isn't correlated

#### Bilinear interpolation

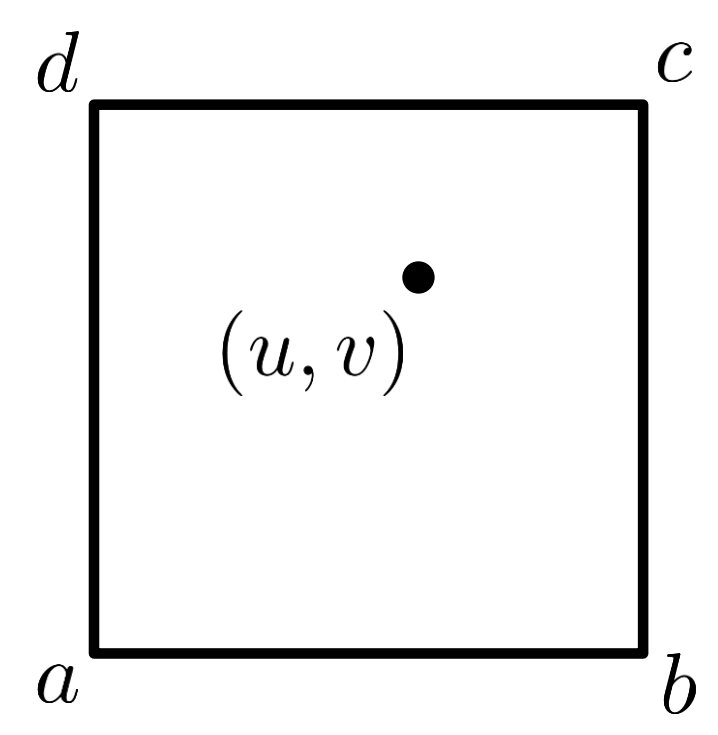

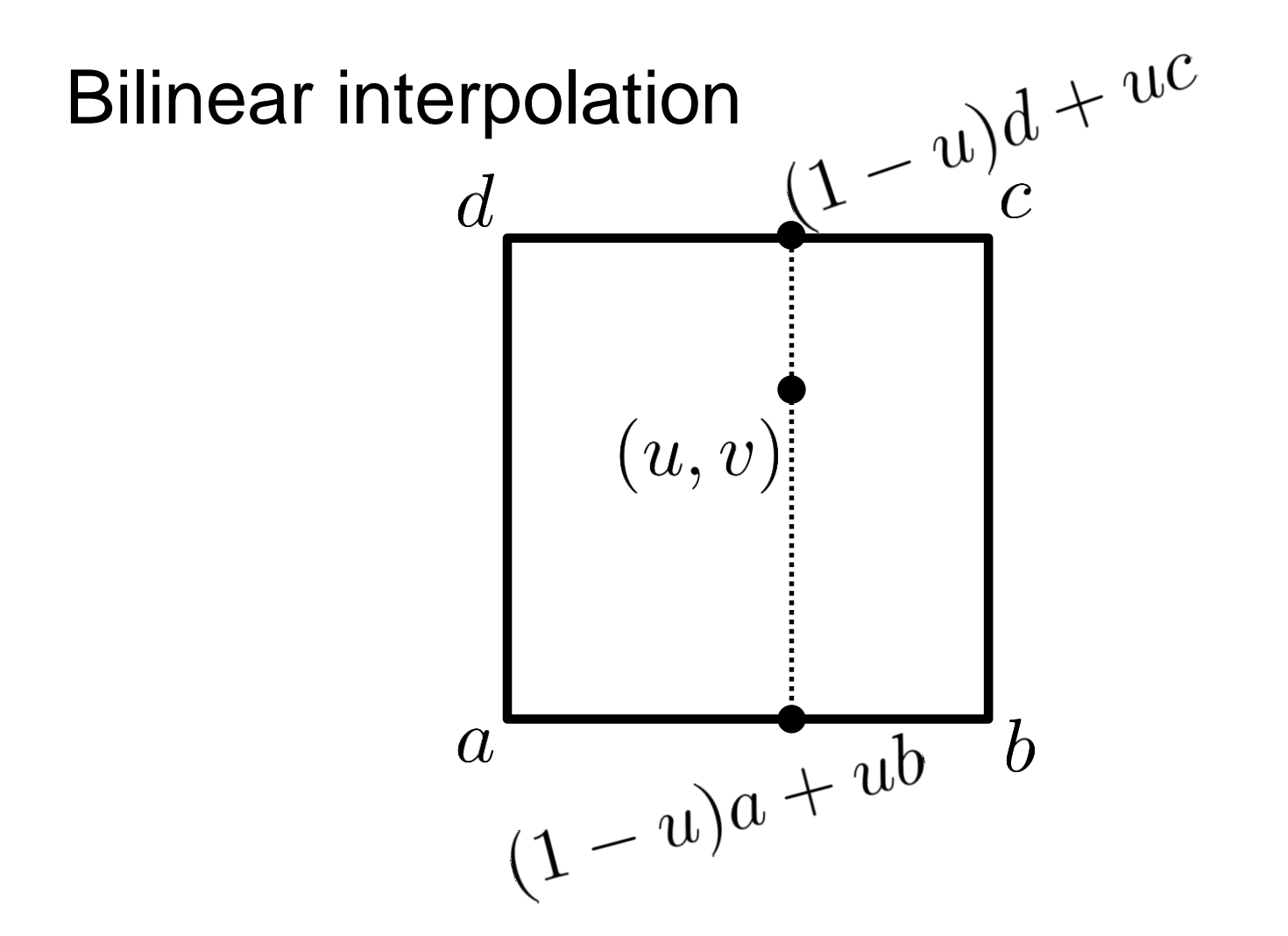

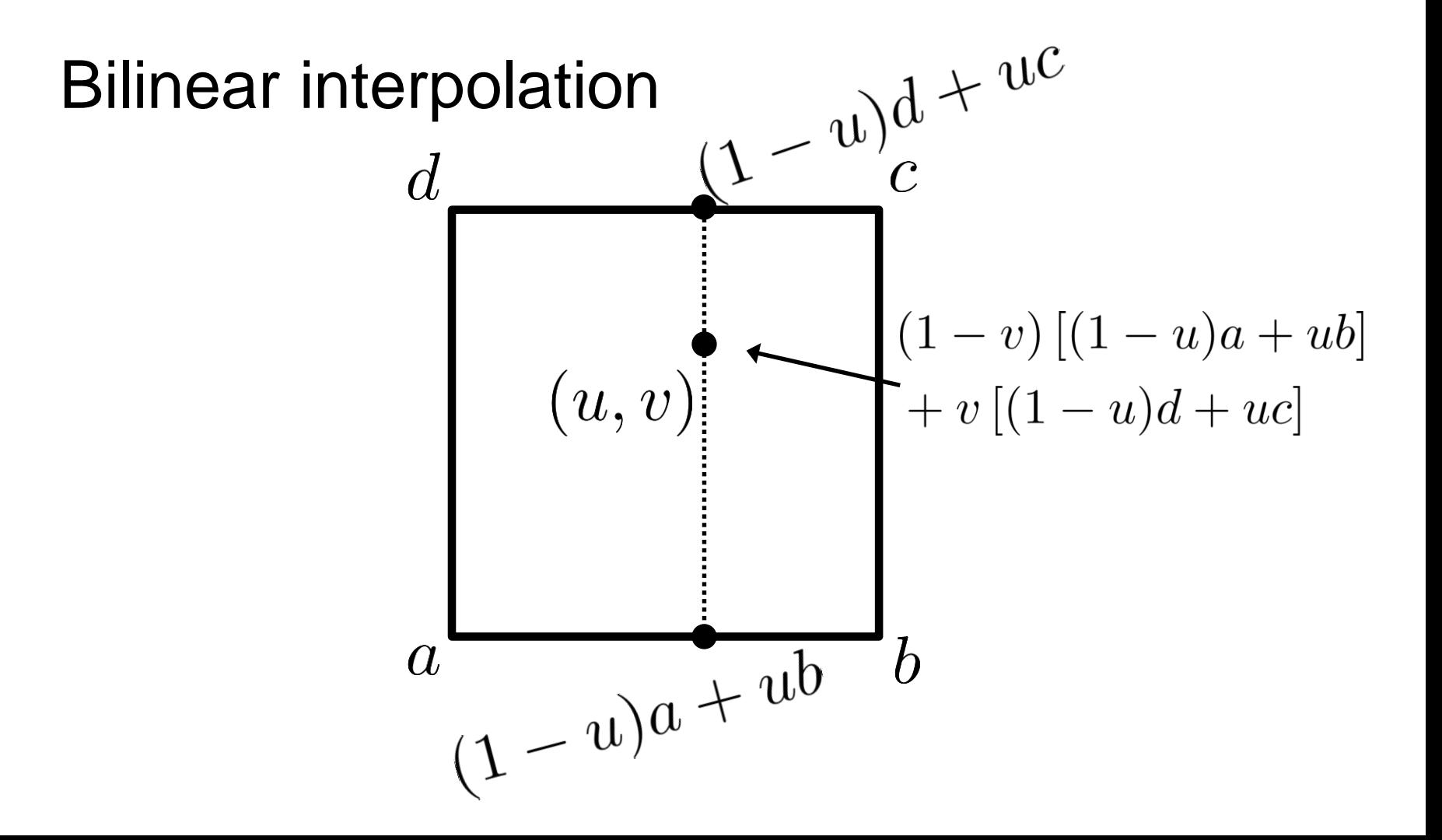

#### Bilinear interpolation

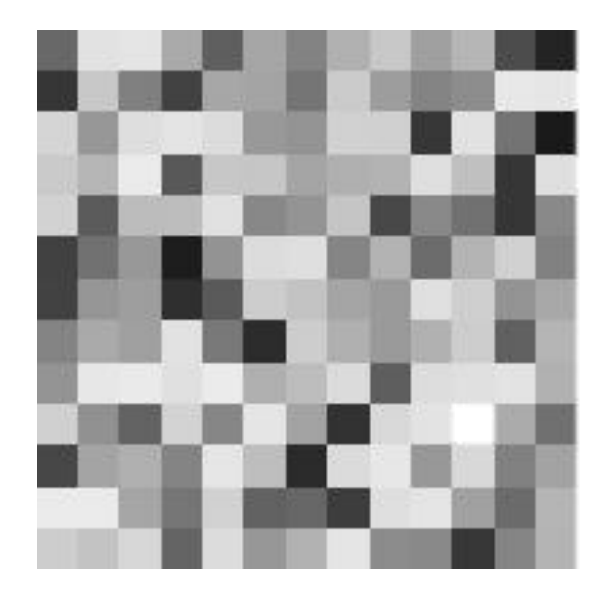

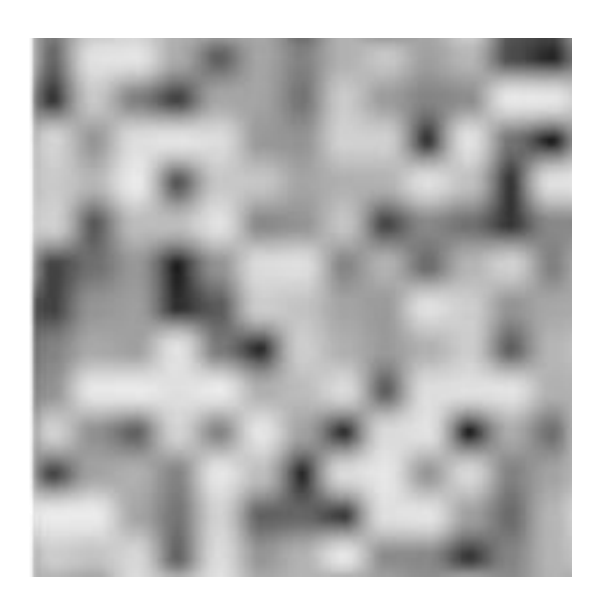

#### Special case: power of 2 grid

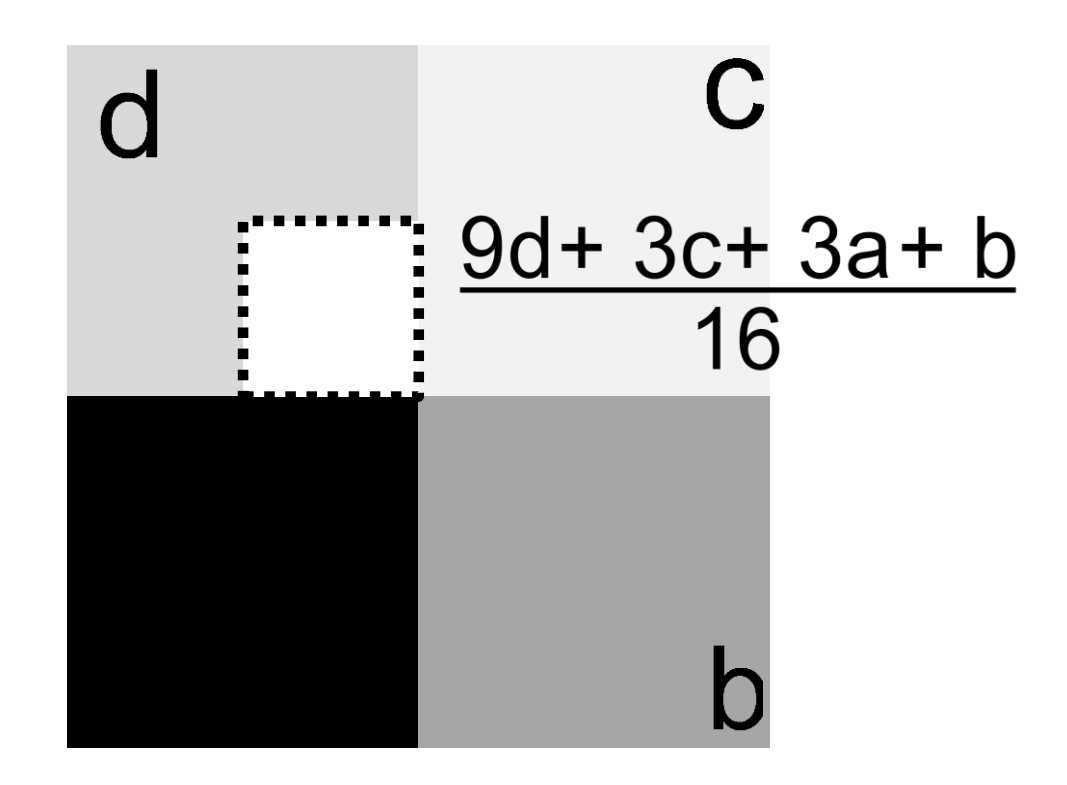

### **Mountain Analogy**

#### At coarse scale, has sparse peaks

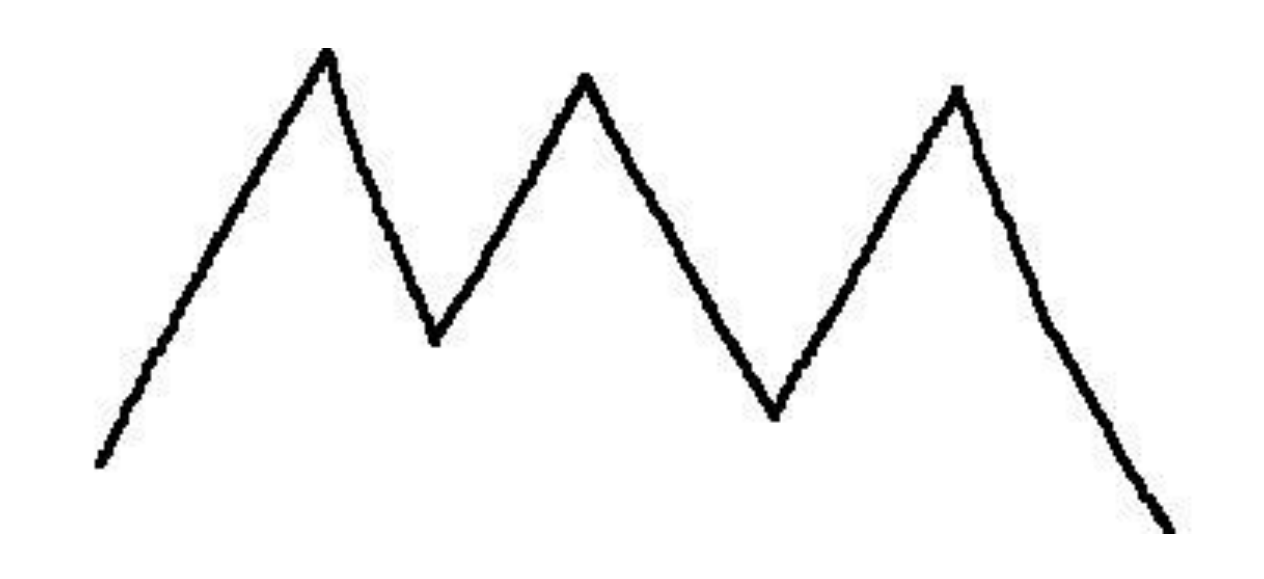

### **Mountain Analogy**

At coarse scale, has sparse peaks Look closer, see false peaks

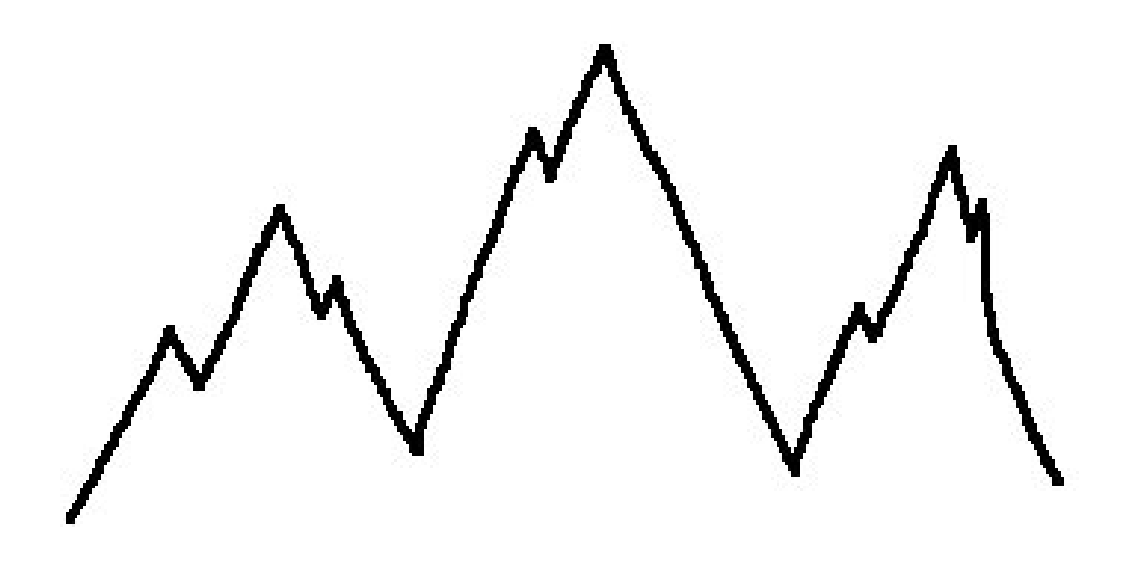

## **Mountain Analogy**

At coarse scale, has sparse peaks Look closer, see false peaks Look even closer, see boulders, etc…

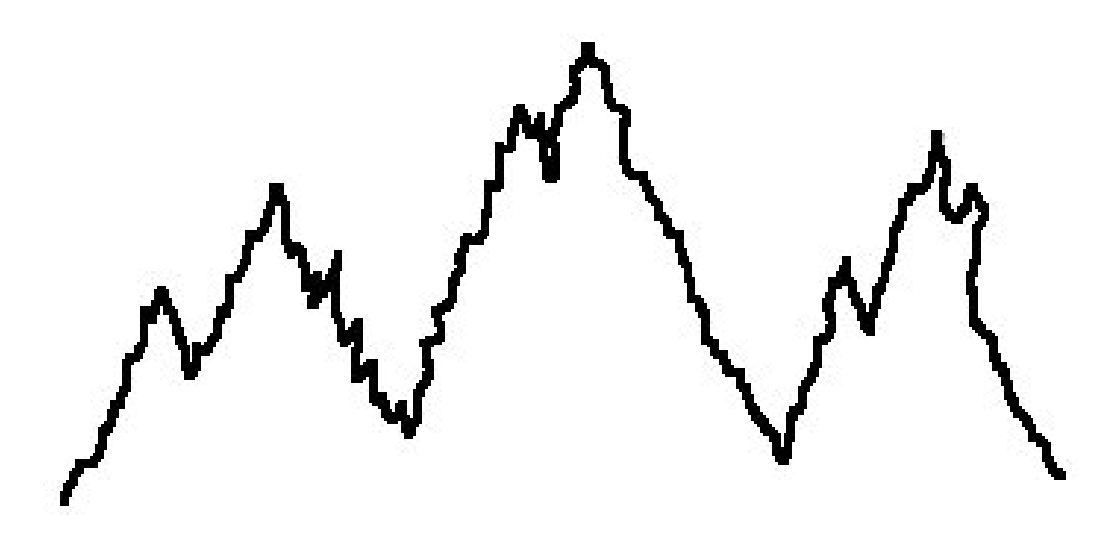

#### Pick random values on a **coarse grid**

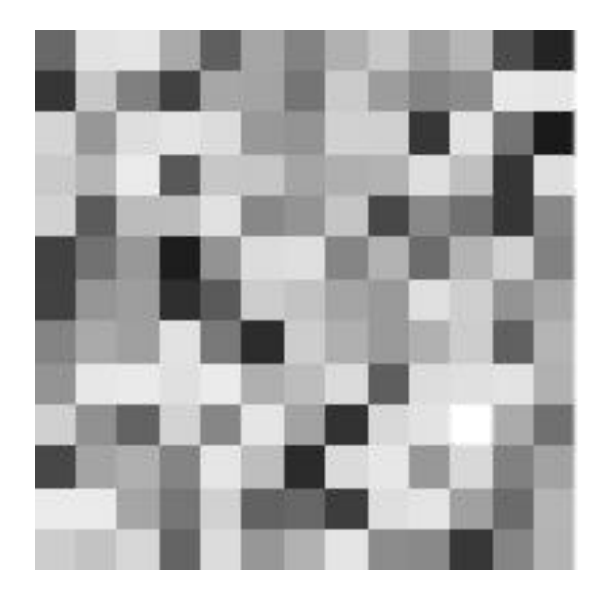

#### Pick random values on a **coarse grid**

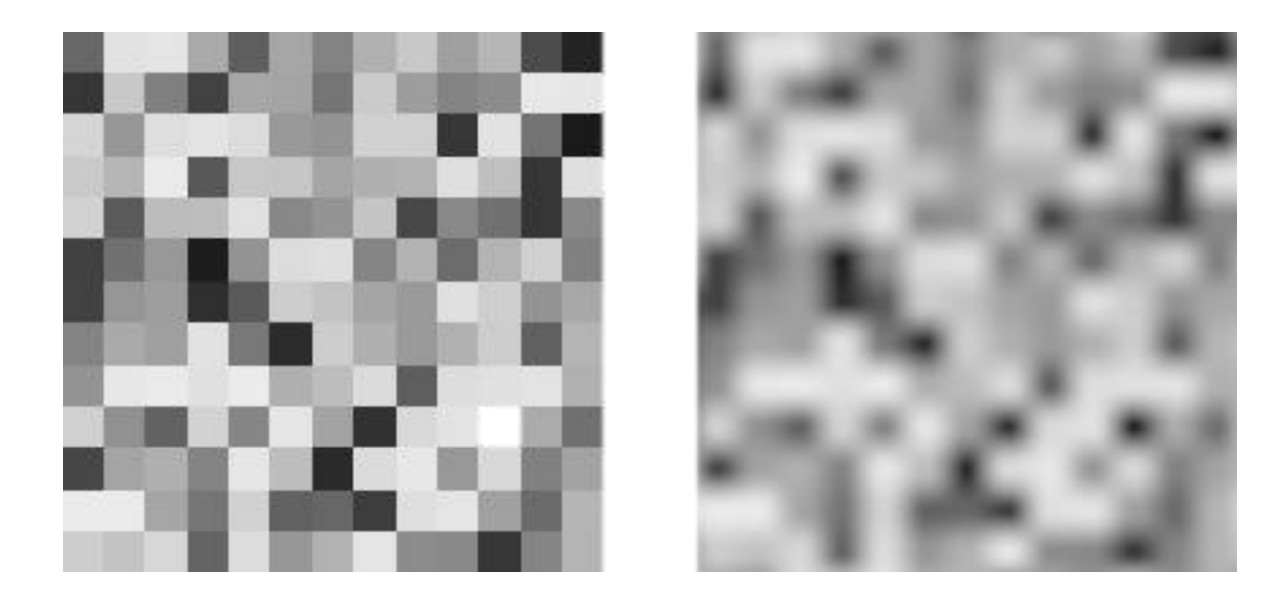

Interpolate to get coarse smooth texture

#### Apply mountain analogy to grid size:

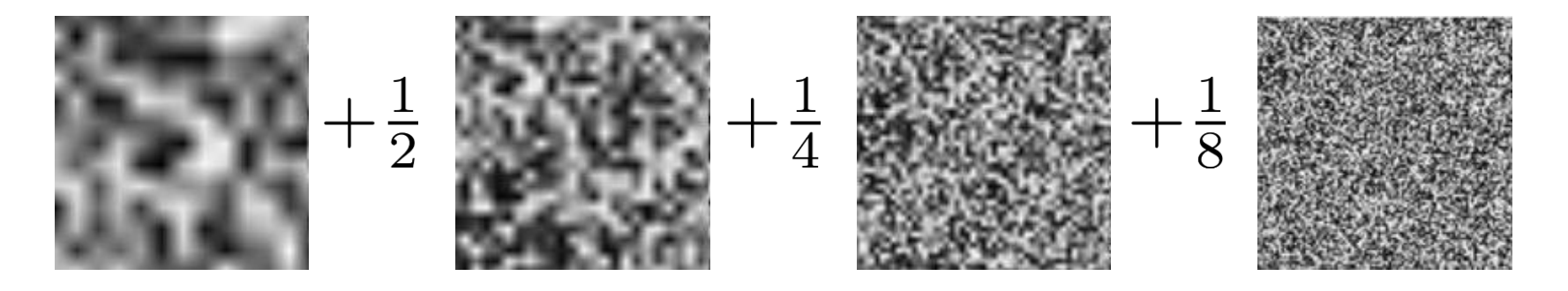

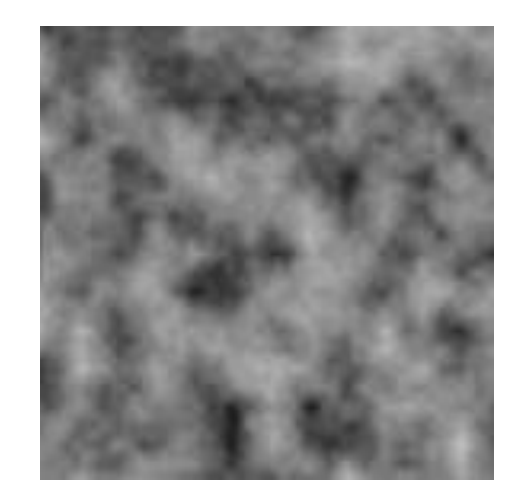

 $n(u, v)$ 

#### Previous scheme called **value noise**

Popular alternative: gradient (Perlin) noise

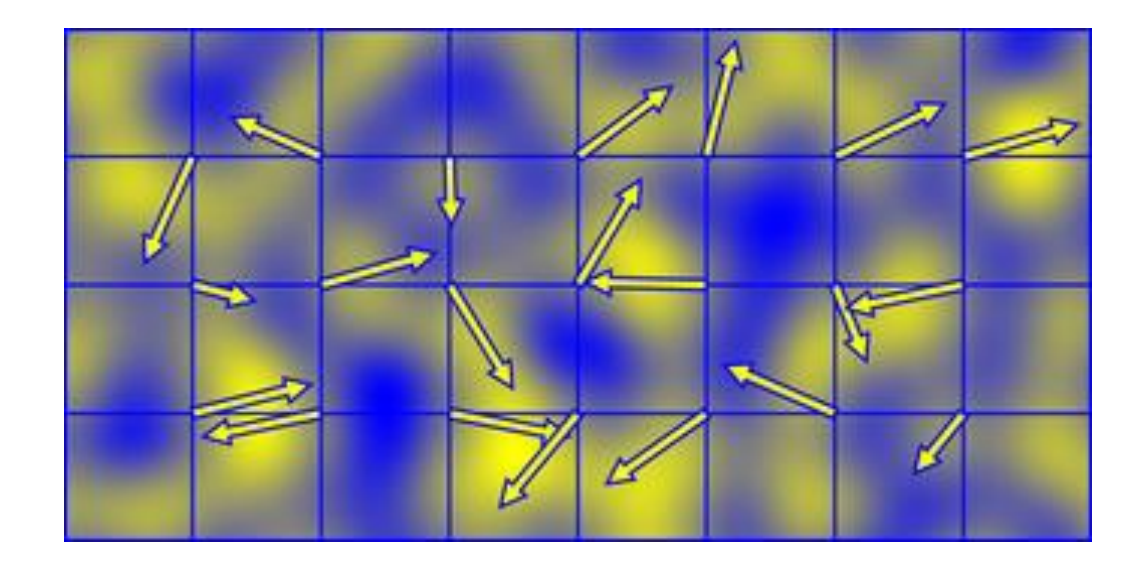

### **Perlin Noise**

#### Sample unit vectors instead of values

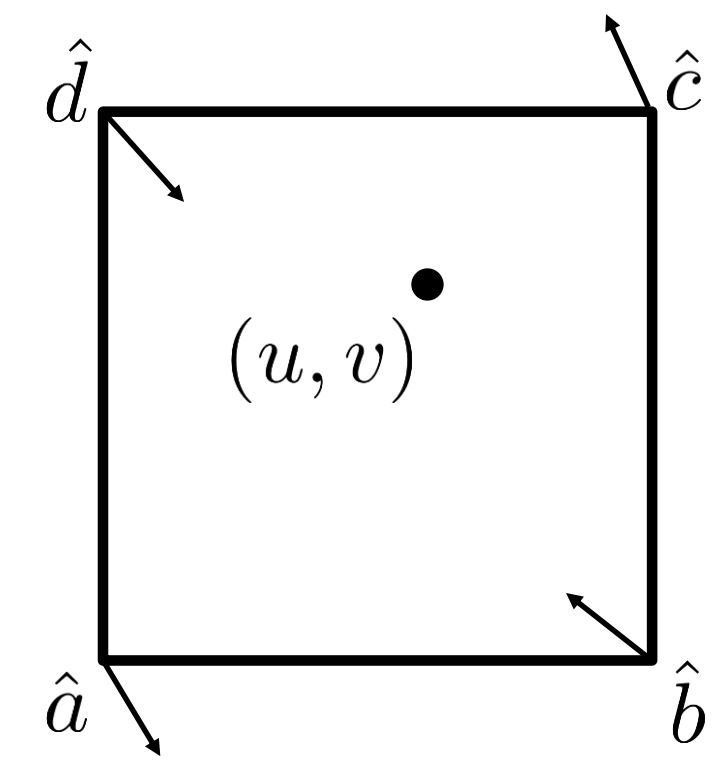

### **Perlin Noise**

#### Interpolate dot product with vec to corners

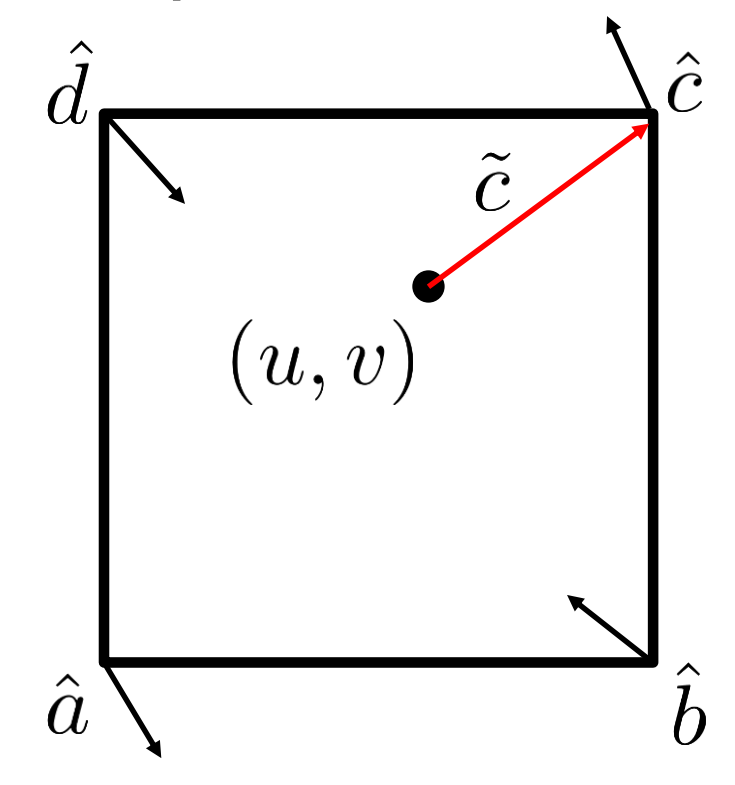

### **Perlin Noise**

Interpolate dot product with vec to corners

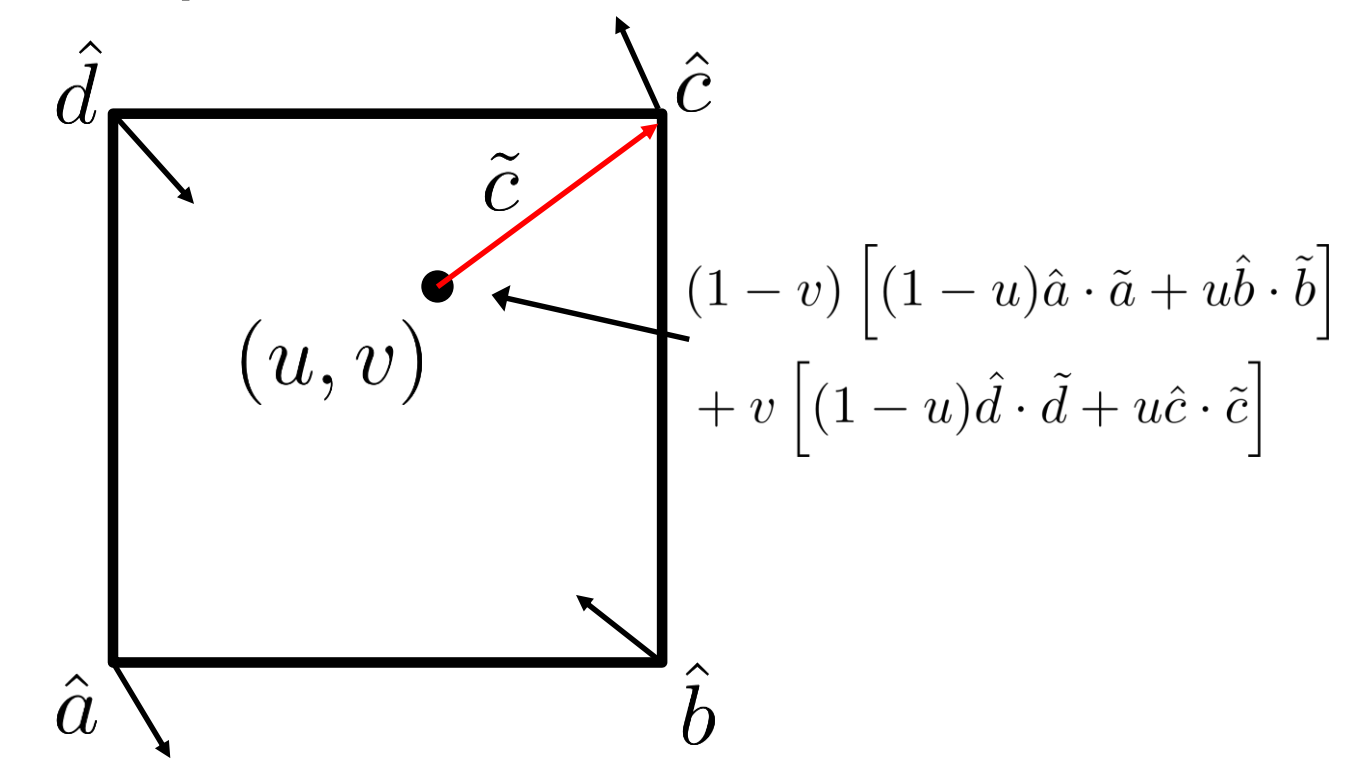

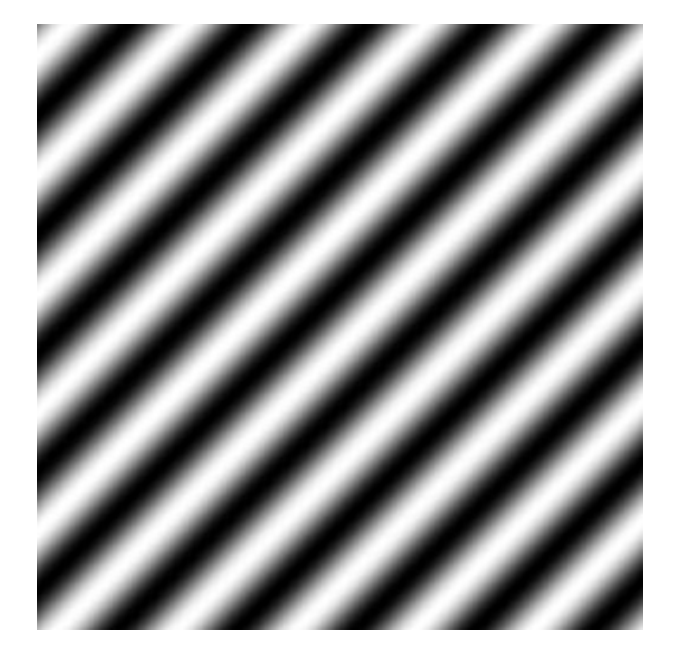

 $I(u, v) = \sin(u + v)$ 

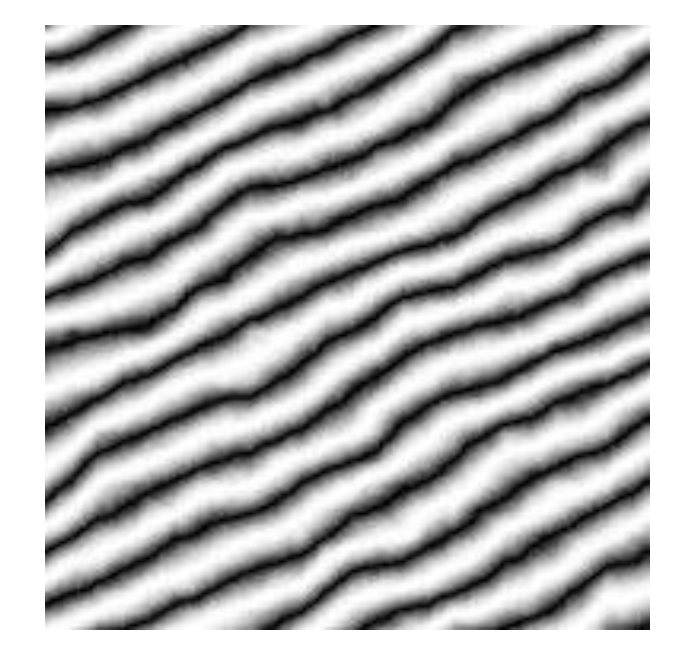

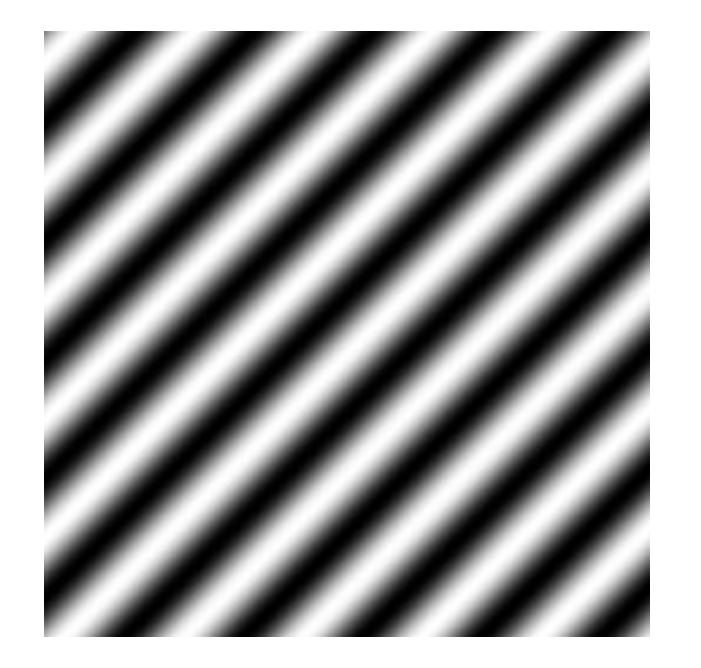

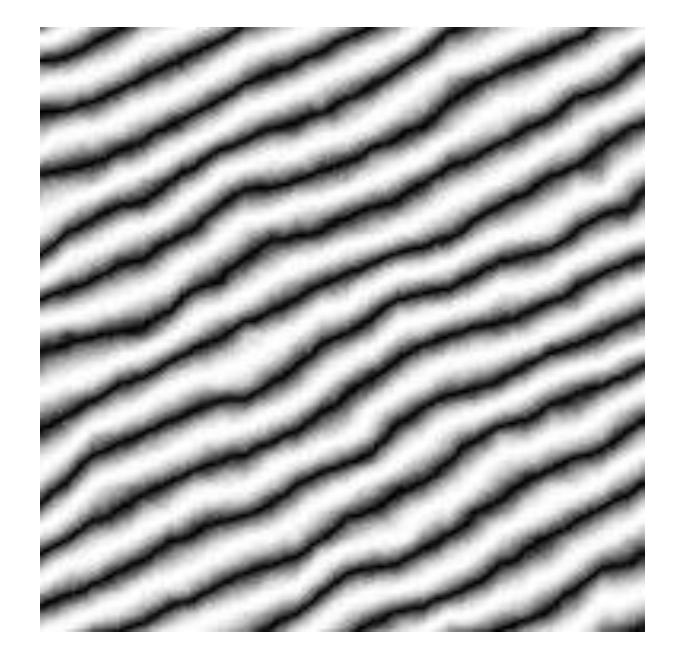

 $I(u, v) = \sin(u + v)$  $I(u, v) = \sin[u + v + \alpha n(\beta u, \beta v)]$ 

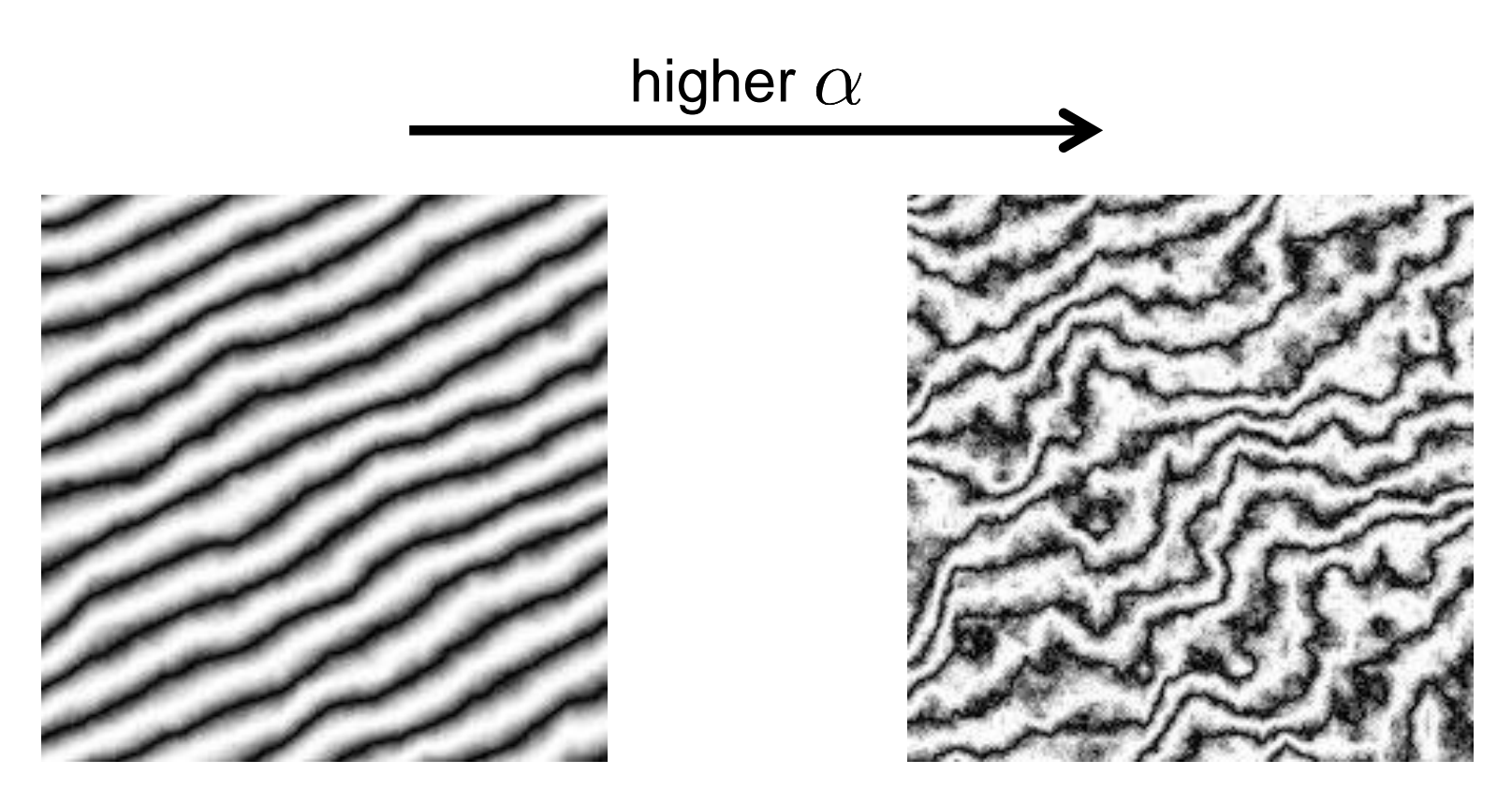

 $I(u, v) = \sin[u + v + \alpha n(\beta u, \beta v)]$ 

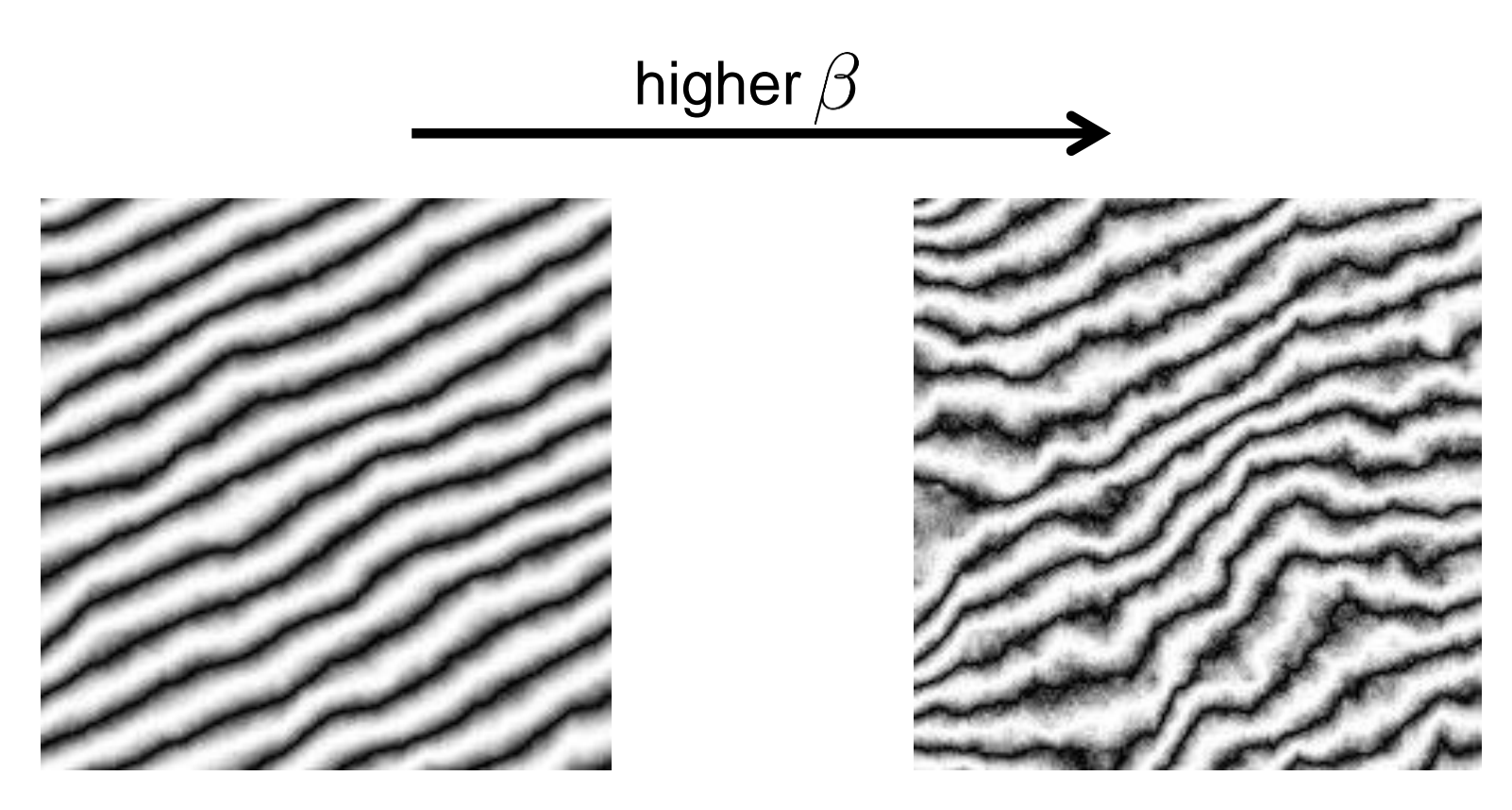

 $I(u, v) = \sin[u + v + \alpha n(\beta u, \beta v)]$ 

### **Procedural Noise Examples**

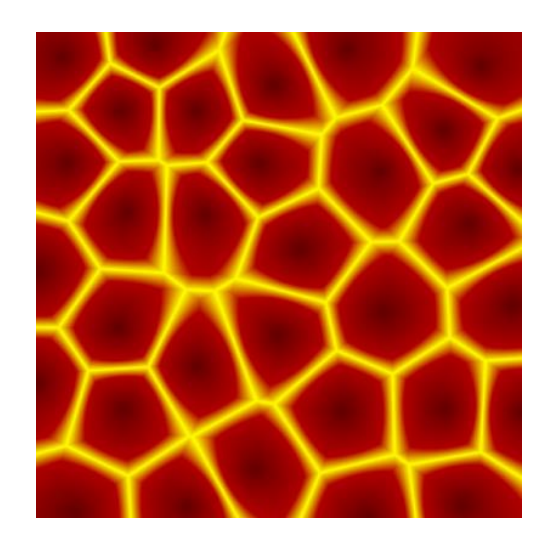

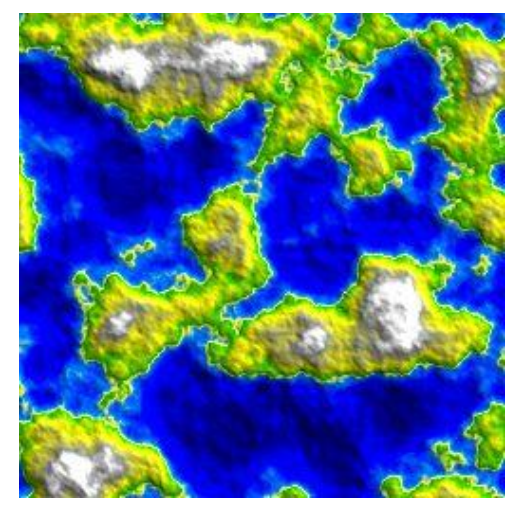

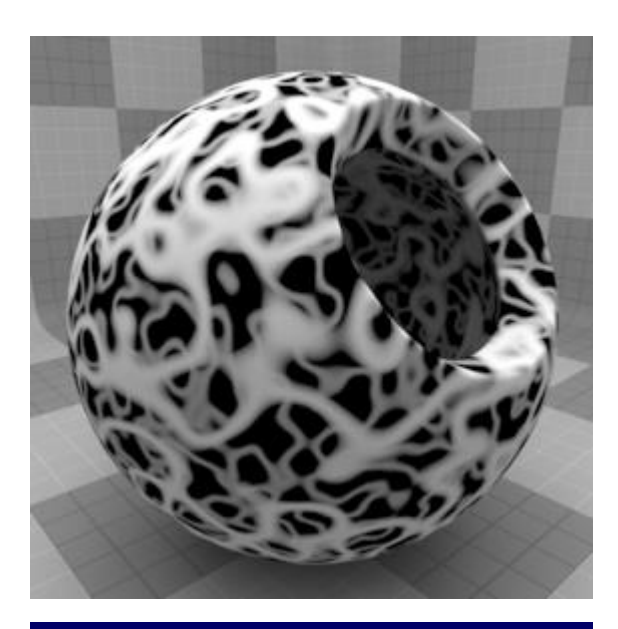

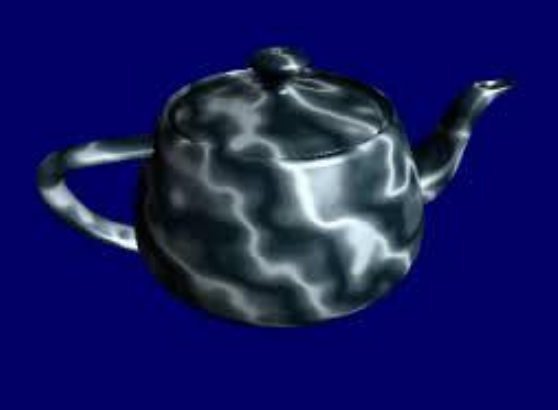

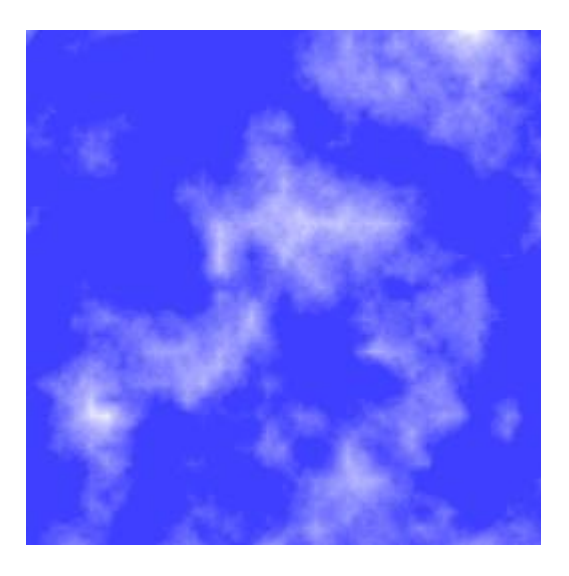

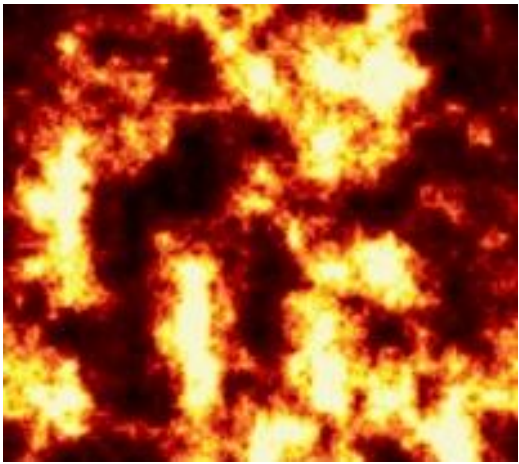

Key features:

- discrete (made of blocks / **voxels**)
- random no repeated features
- extends indefinitely
- persistent

Key features:

- discrete (made of blocks / **voxels**)
- random no repeated features
- extends indefinitely
- **persistent** 
	- walk 5 miles north, then 5 miles south, should see the same landscape features

Making a small piece of landscape easy:

- 1. Generate procedural noise patch
	- one pixel per block in xy directions

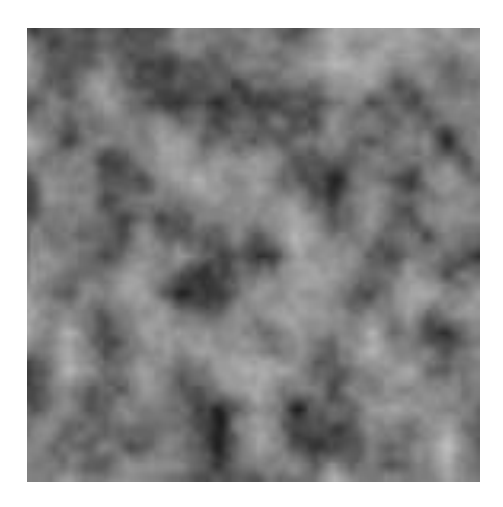

Making a small piece of landscape easy:

- 1. Generate procedural noise patch
	- one pixel per block in xy directions
- 2. Clamp heights to discrete steps

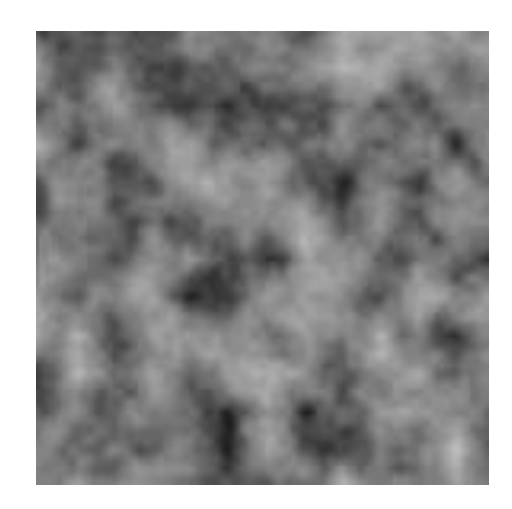

Problems

- 1. not persistent
- 2. has seams between patches

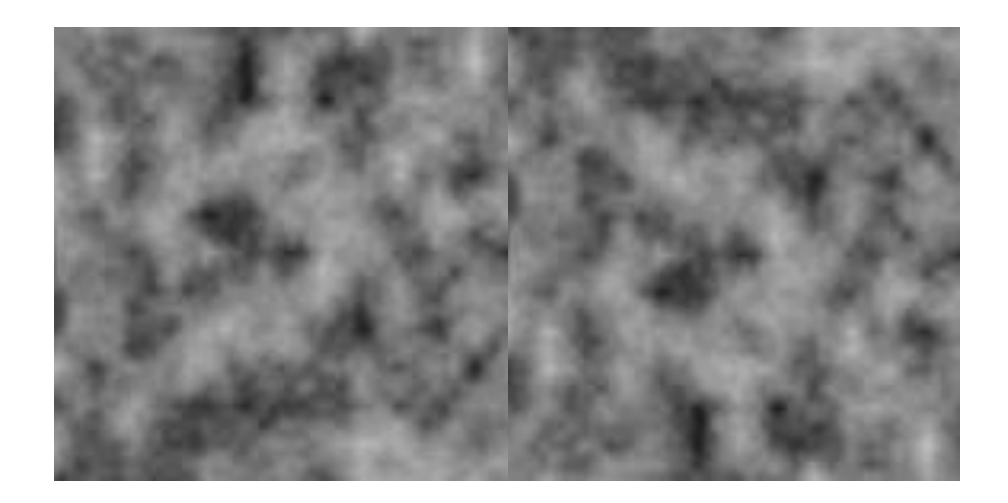

### **Guaranteeing Persistence**

Could precompute entire world…

## **Guaranteeing Persistence**

Could precompute entire world… …intractable and unnecessary

Cut up world into **tiles**

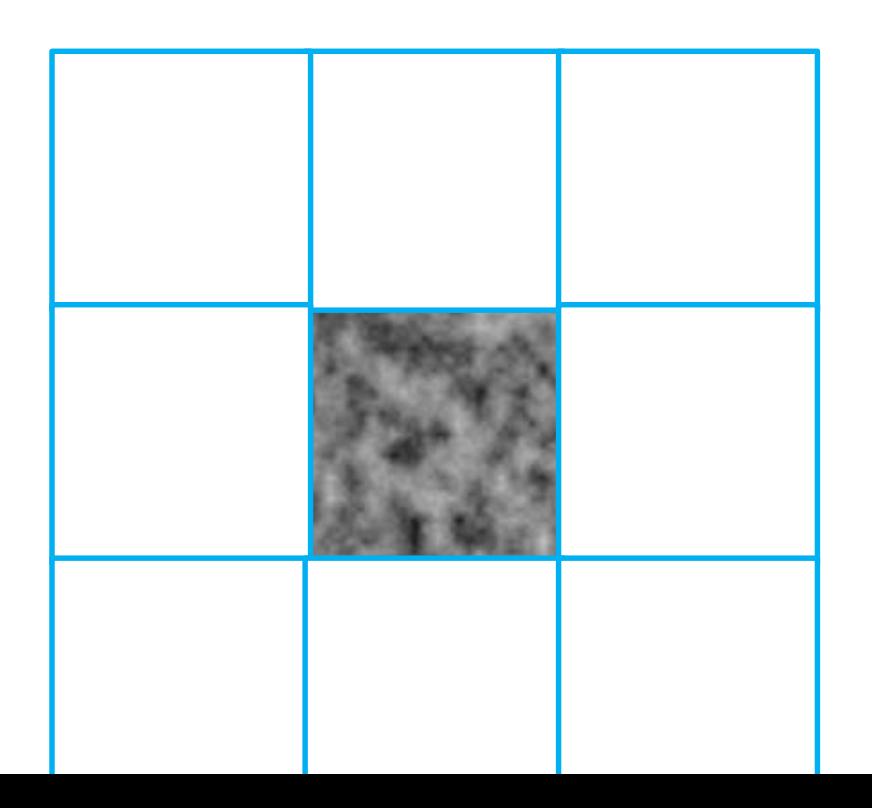

## **Guaranteeing Persistence**

Could precompute entire world… …intractable and unnecessary

Cut up world into **tiles**

Use deterministic seed for each tile

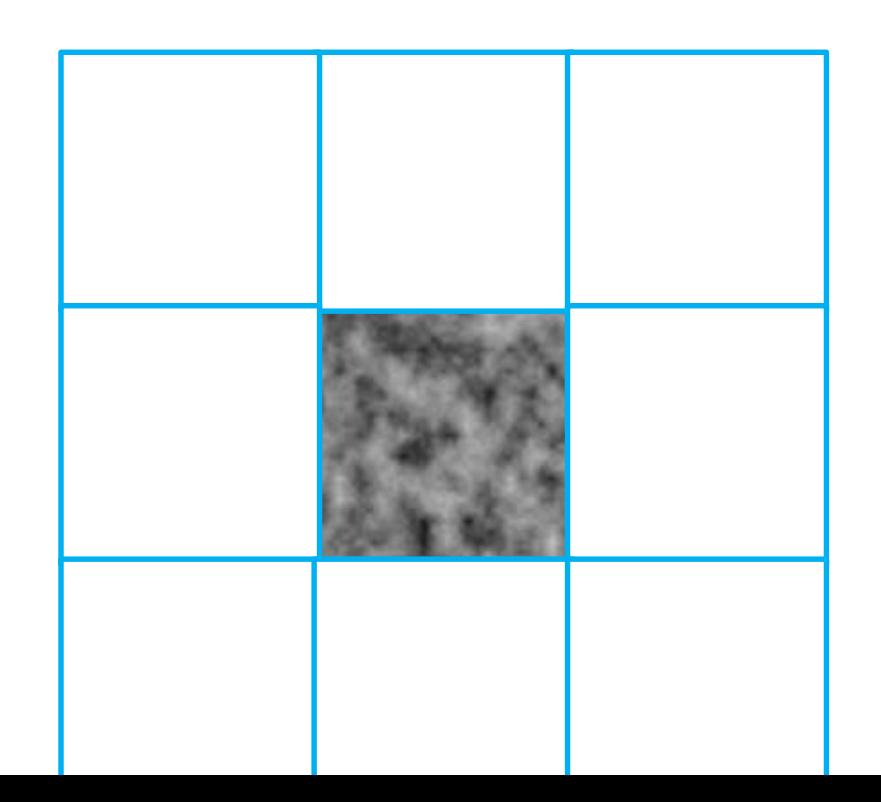

## **Building World on the Fly**

Swap tiles in and out as needed

Keep **n** x **n** buffer of tiles loaded around the player

• "Zelda Algorithm"

Will still have some popping...

## **Building World on the Fly**

Swap tiles in and out as needed

Keep **n** x **n** buffer of tiles loaded around the player

• "Zelda Algorithm"

Will still have some popping...

…could show only coarse levels far away

## **Eliminating Seams**

#### Interpolate with neighbor tiles at each level

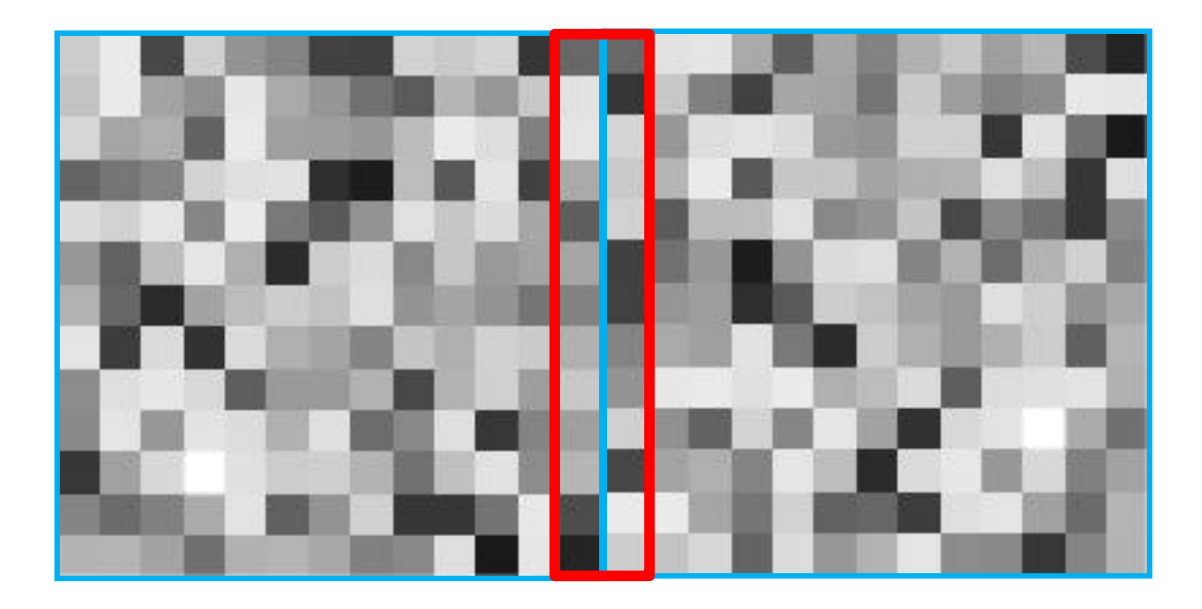